# **BlueStack Micro+ user manual**

Using the BlueStack Micro+ is quite simple. Let us start with a simple introduction of the hardware:

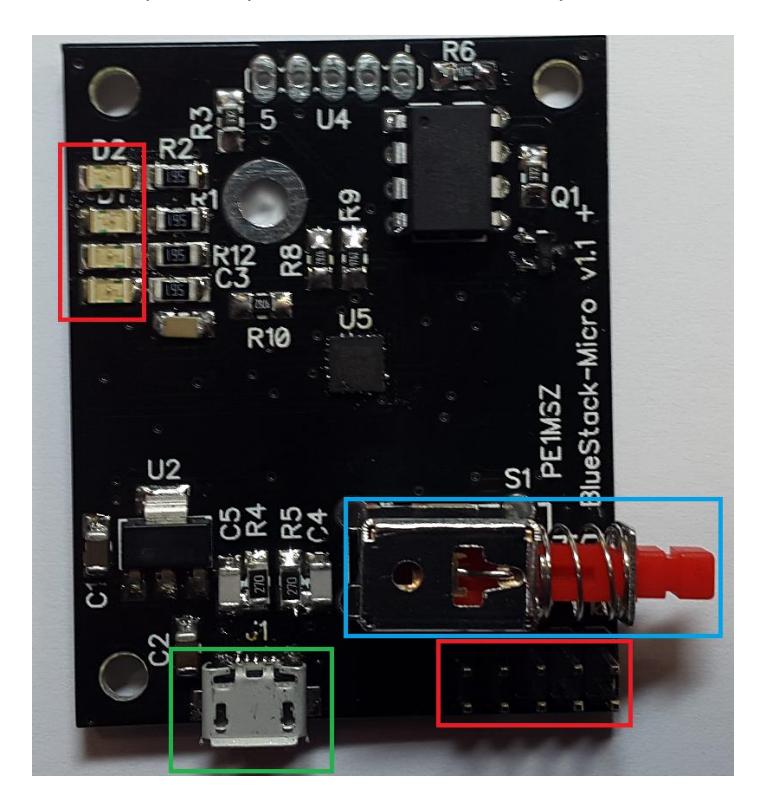

### **LED's in the top RED square from top to bottom:**

- 1: BlueTooth Status, normally blinking.
- 2: Bluetooth active in connection, Lit when connected via App.
- 3: RX data of the serial-port (Uart on the board)
- 4: TX data of the serial-port (Uart on the board)

#### **Connector in the right Bottom RED Square:**

This connects to the DVMEGA raspberry pi-radio (dvmega.auria.nl)

#### **Micro-USB connector in the GREEN square:**

This connects to either:

- 1: USB-port of a PC.
- 2: Powerbank with MicroUSB cable.
- 3: Power-adaptor with MicroUSB connector.

#### **Switch S1 in the BLUE square:**

If the switch is active (pushed and latched in), you should connect to a pc with the microUSB connector. In this mode, you can use the G4KLX software or MMDVM-host to use the board as a radio-hotspot. Another option is available now, you can upgrade the firmware in the DVMEGA board (please note there needs to be a wire placed on the dvmegabaord for this). Of course only possible when the DVMEGA is placed on top of this board. *For MMDVM-host disconnect the wire if needed!*

## **Mounting the board (Single or dualband):**

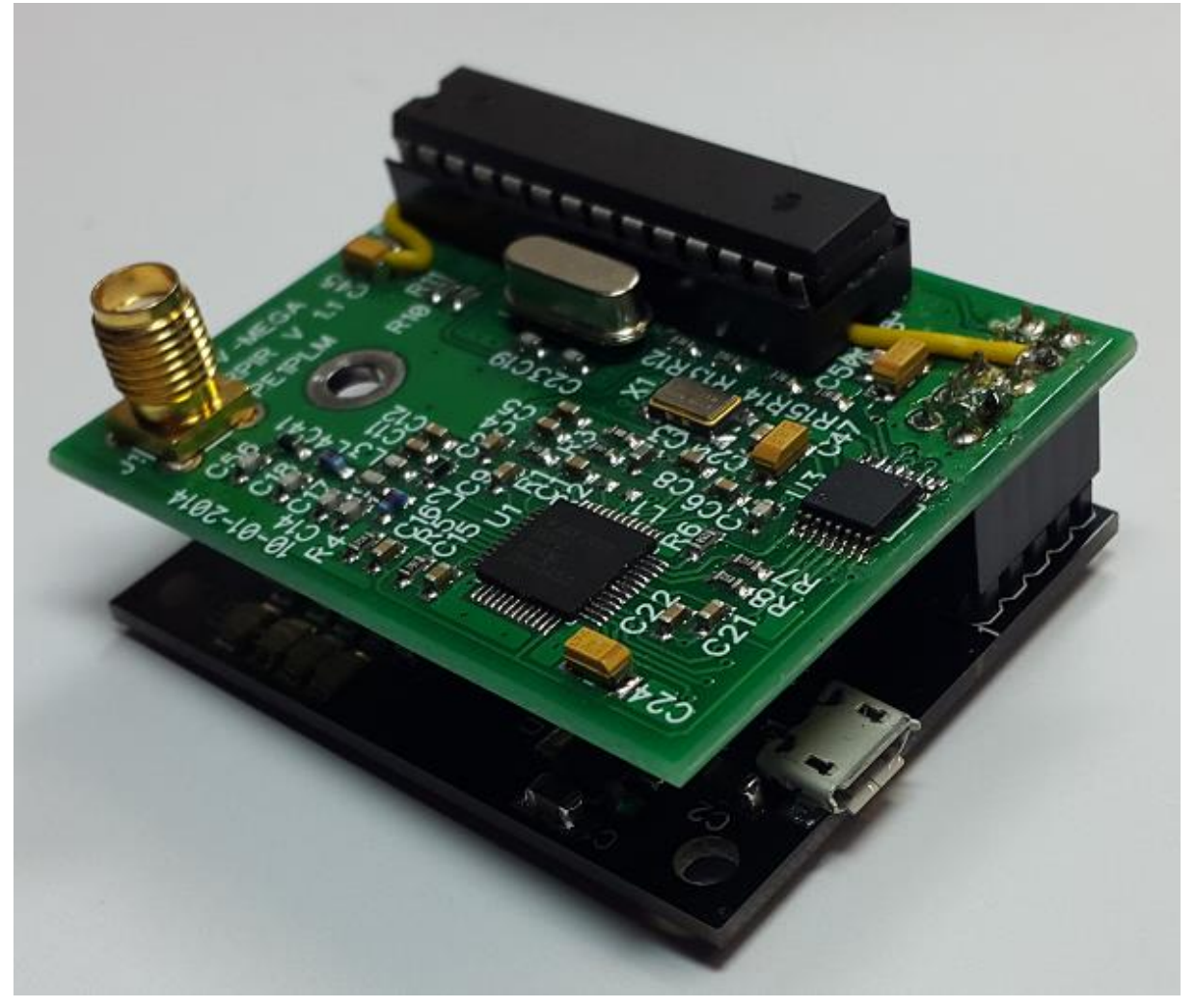

Please use a PCB-spacer to fasten the top and the bottom board together. Size of the spacer which is delivered by default with the DVMEGA is ok to use here.

*The yellow wire on the picture above is run underneath the DIP-socket of the ATmega, and it's purpose is to be able to program the DVMEGA-board only.*

For MMDVM-usage, the latest boards disable the programming-mode after 60 seconds, the first boards need to have the wire removed if you want to run the unit in MMDVM-mode.

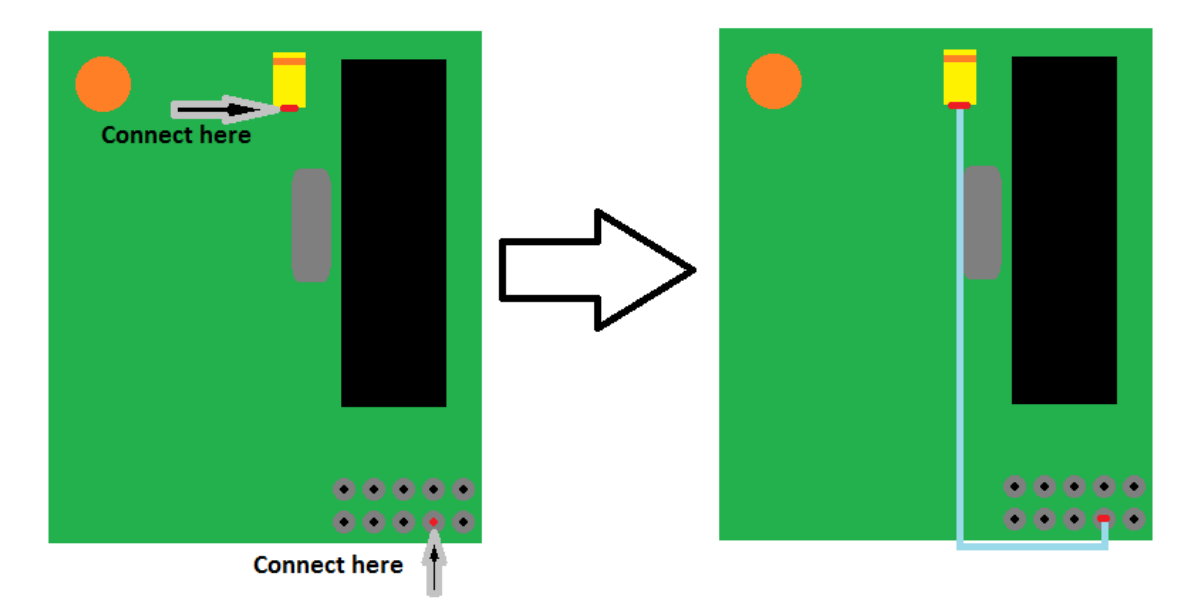

**Programming-wire on the Single-band, how to connect it:**

The orange circle is the SMA connector, and the black part is the Atmega processor on the DVMEGA SINGLE-band radio. The yellow part is the yellow SMD-capacitor on the board.

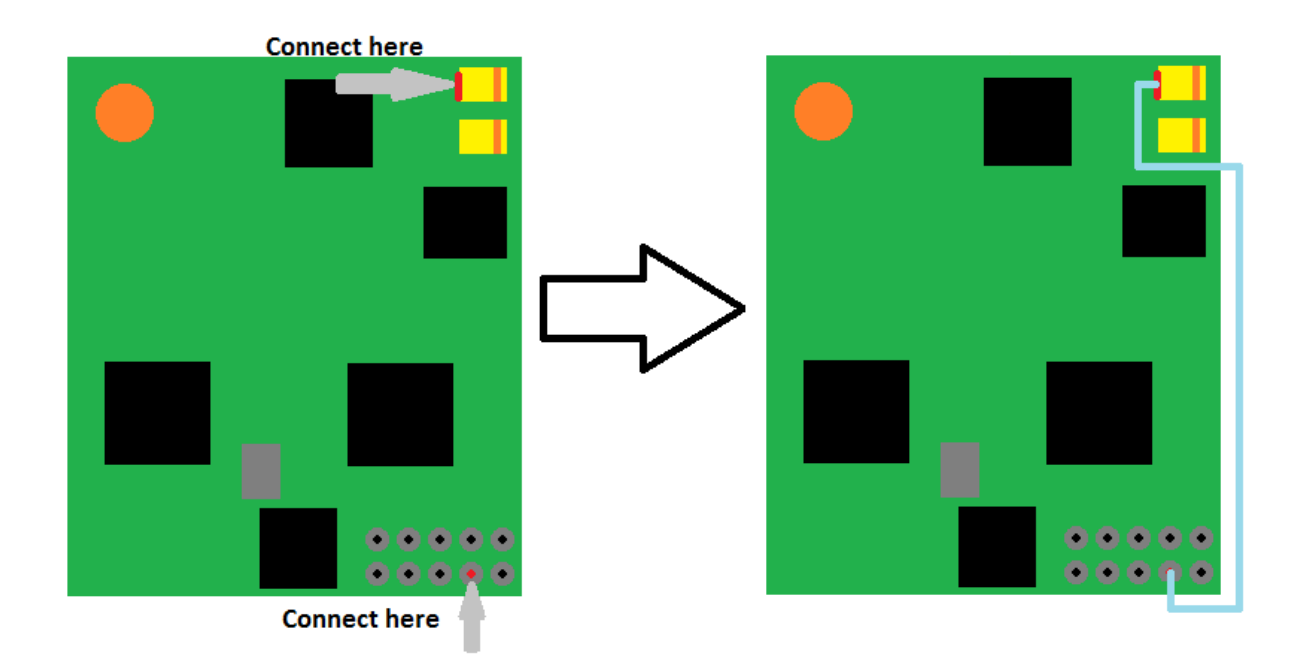

**Programming-wire on the Dual-band, how to connect it:**

*This wire is only needed if you want to be able to upgrade the firmware in the DVMEGA-board!*